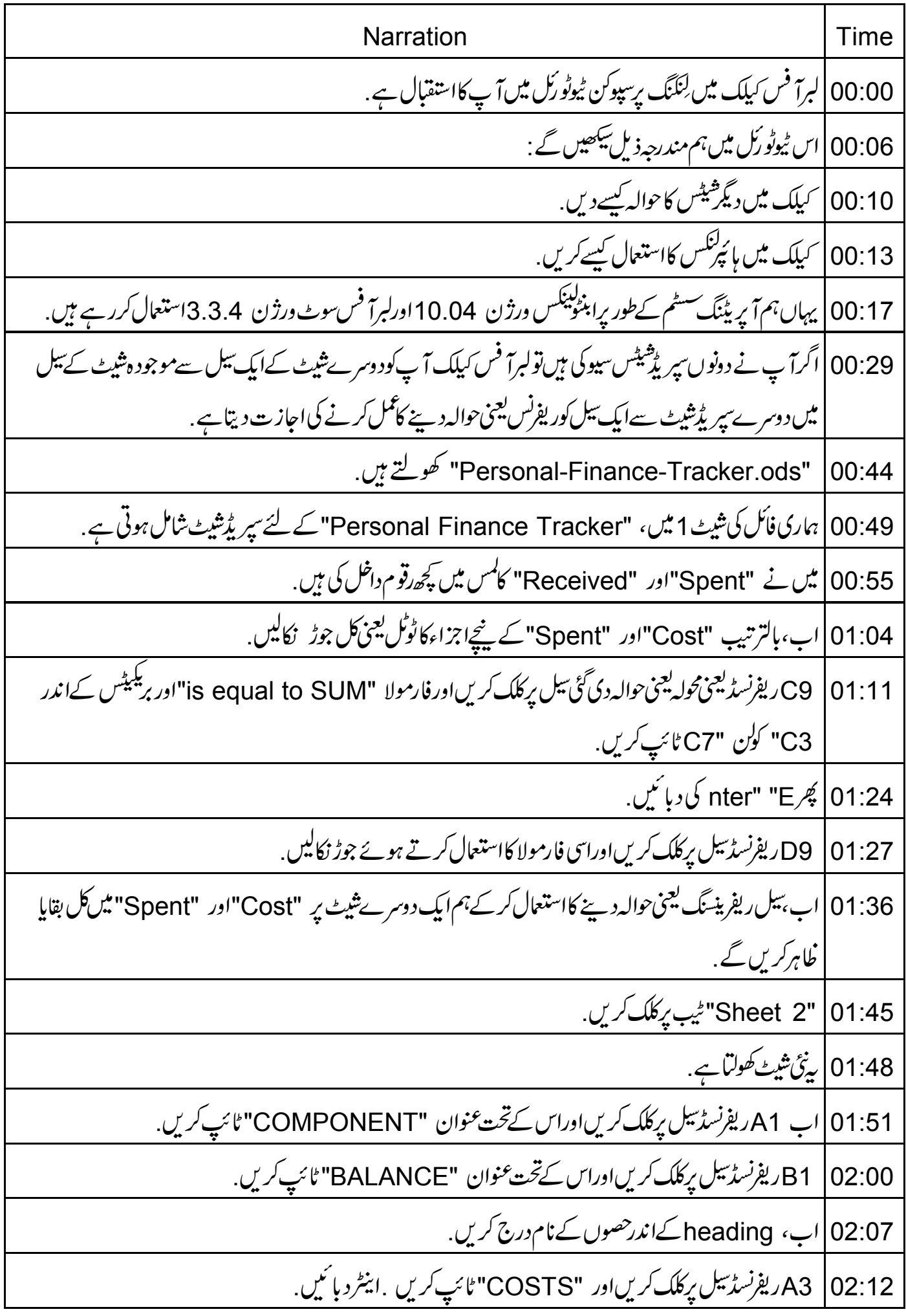

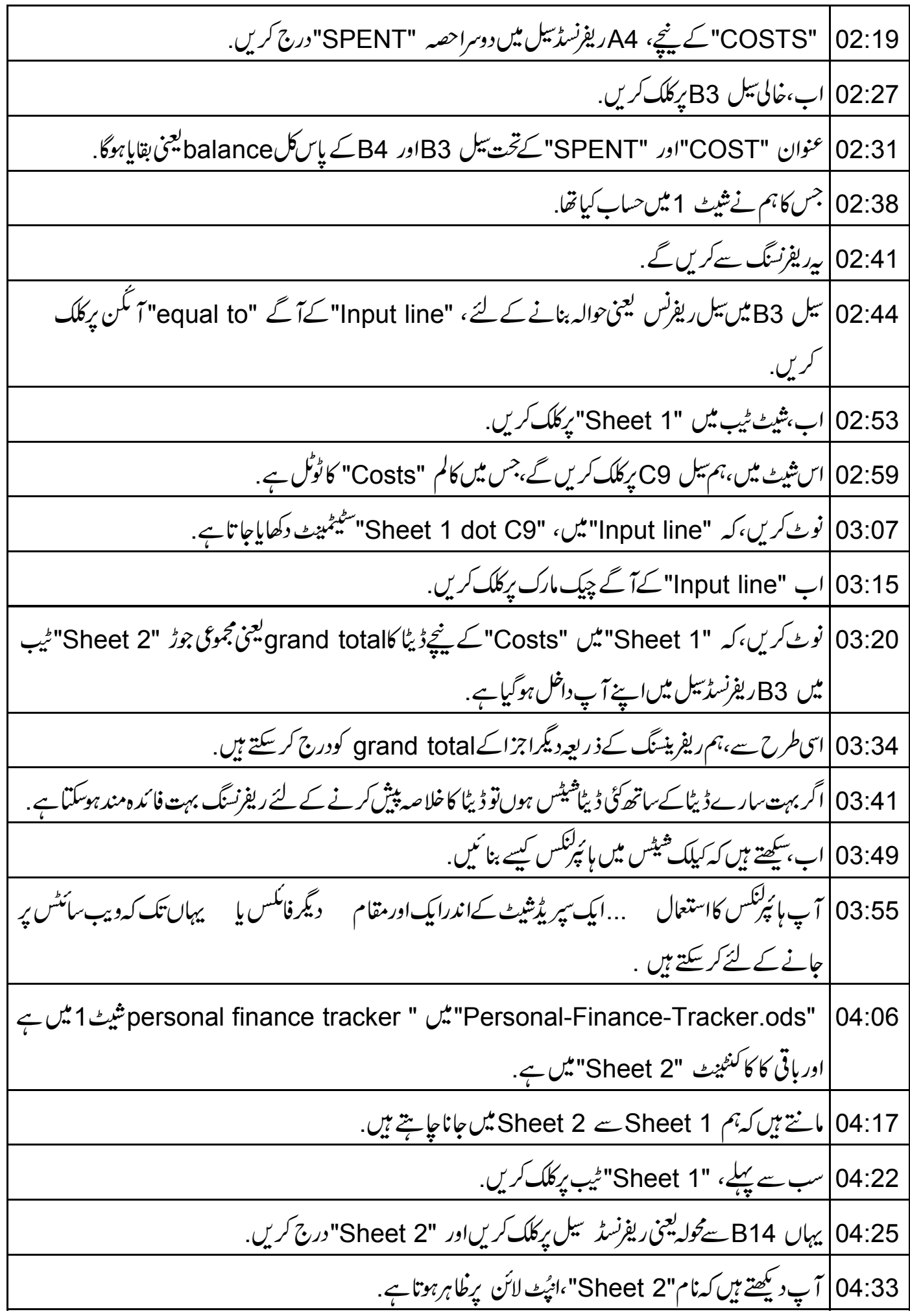

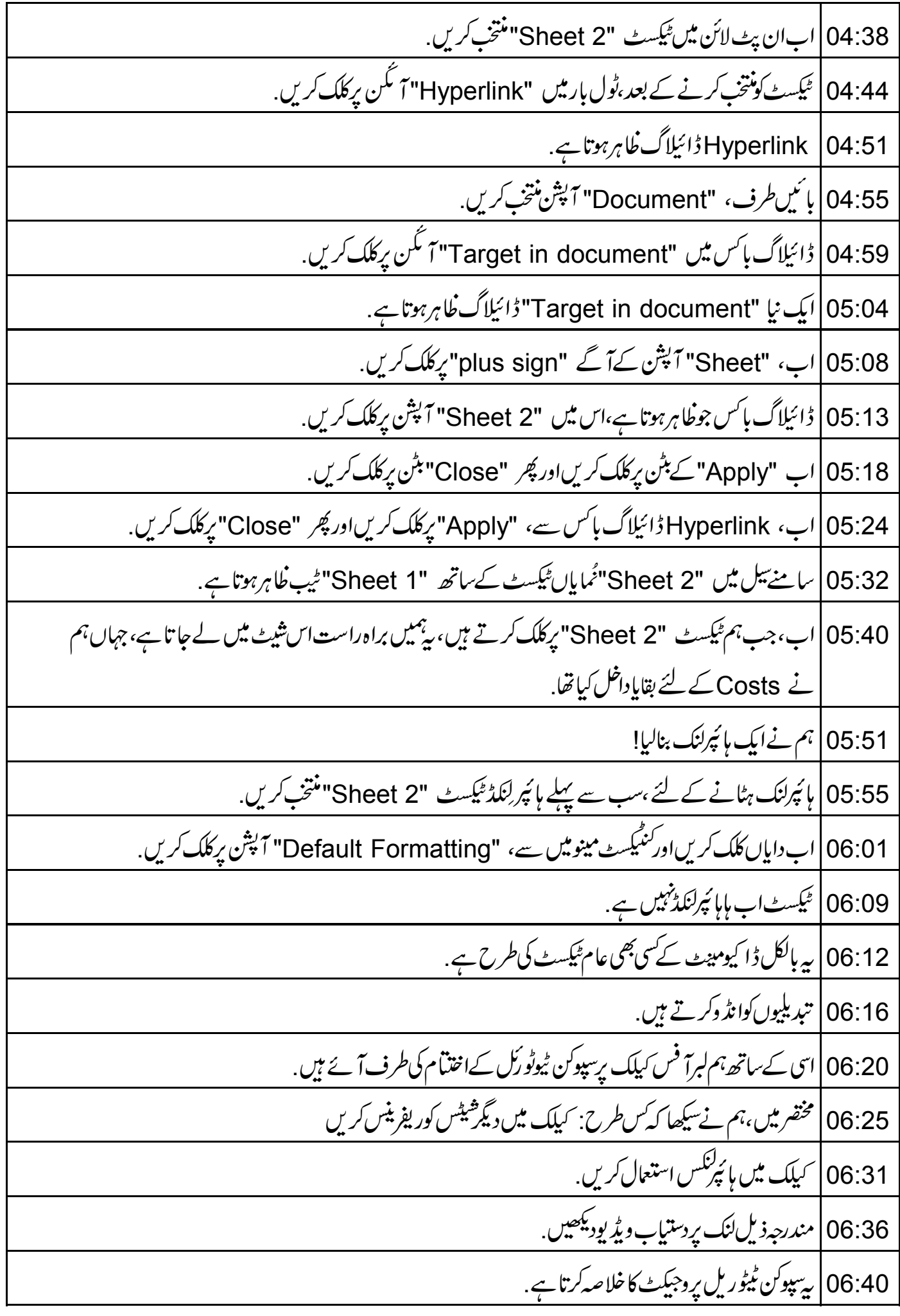

06:43 | اگرآپ کے پاس انھی بینڈ وڈتھ *نہی*ں ہےتو آپ اسے ڈاؤن لوڈ کرکے دیکھ سکتے ہیں <sub>.</sub> 06:47 | سپوکن ٹیوٹورکل پروجیکٹ ٹیم،سپوکن ٹیوٹورکل کااستعمال *کر کے د*رکشا پس بھی جلاتی ہے <sub>.</sub> 06:52 | اورآ ن لائن ٹمبیٹ پاس کرنے والوں کوسٹد دیتے ہیں . 06:56 مزید معلومات کے لئے contact @ spoken hyphen tutorial dot org پر ابط کریں. 07:03 | سپوکن ٹیوٹورکل پروجیکٹ ٹاک -ٹو -ا -ٹیچر پروجیکٹ کاحصہ ہے . 07:07 | جیےحکومت ہند کےایمپچارڈی وزارت کےقومی خواندگی مشن نے آئی سی ٹی (ICT) کے ذریعے حمایت کی ہے . 07:15 |اس مشن پرمز پد معلومات کے لئے دستیاب لنگ پررابطہ کریں spoken hyphen tutorial dot orgslash NMEICT hyphen Intro 07:25 | اِس ٹیوٹو ریل کا تر جمہ اورصدا بندی میں نے یعنی وجاہت احمہ نے کی ہے،ہمارےشریک ہونے کیلئے بہت شکریہ<sup>ے</sup>